## <u>ヨコ型ブラインド カラーシミュレーション ヘルプ</u>

**スラット色の選び方** ① → ② → ③ の順に選んでください。

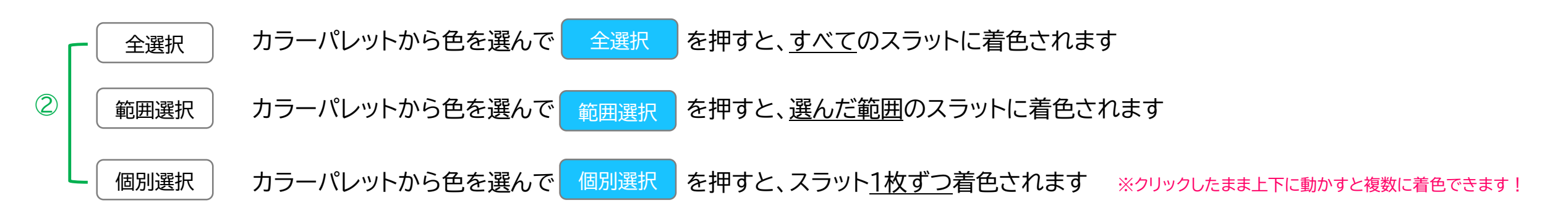

※選択している項目は水色 で表示されます。

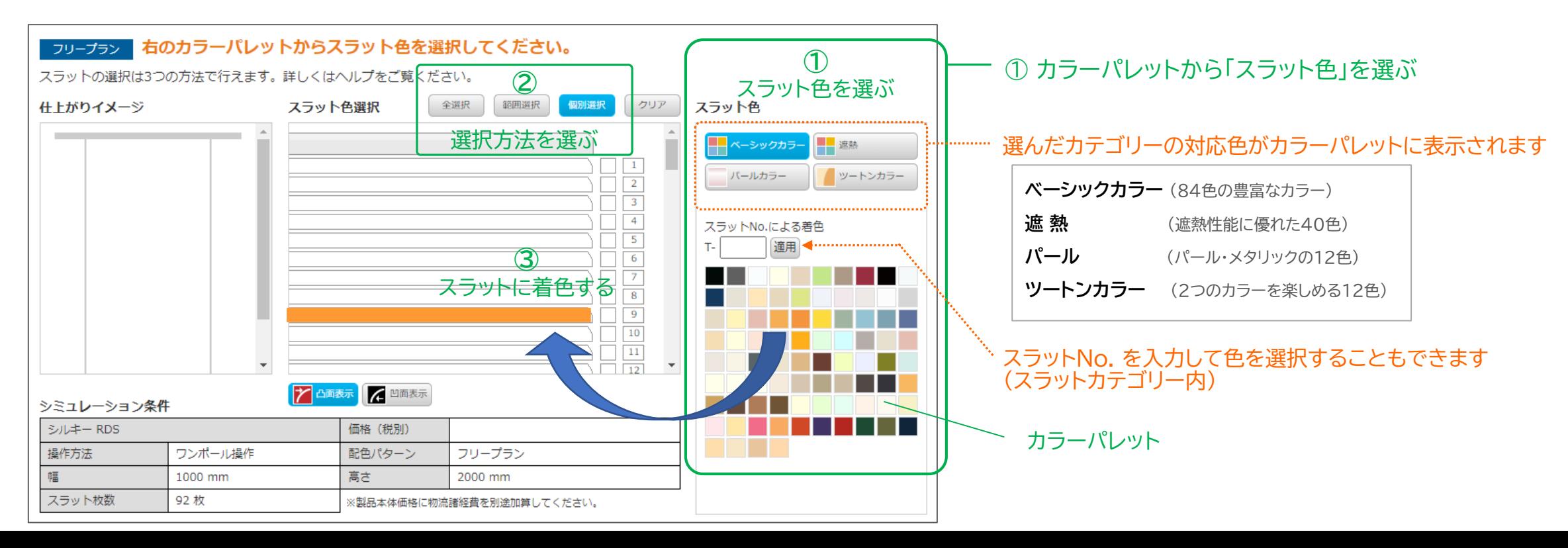